## Integration Guide for installing LBWA1ZZPD W-LAN module in Video Engine PCB

Module is designed to be plugged into the Video Engine PCB. The Video Engine PCB is used in the BeoPlay V1 32/40.

## Mounting procedure:

1

Mount the 2 standoffs for the WLAN module as shown

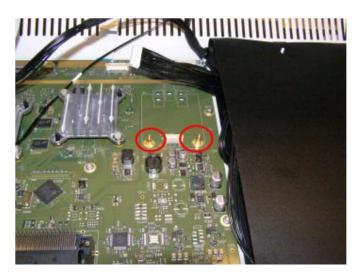

2

Mount the 2 plastic support clips in the holes in the Video Engine PCB, must give a click sound in order to be correctly fixed.

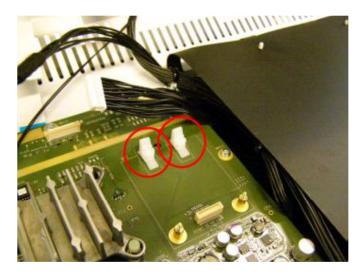

Route the WLAN cables along the edge of the Video engine from the Connector well to the module, using the existing wire fixation points.

4

Carefully mount the 3 small coaxial connectors on the WLAN module. Be careful not to damage the connectors.

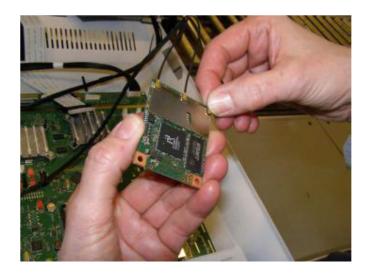

5

Insert the module into the plastic clips and into the board to board connector on the Video Engine PCB.

Use the Brass standoffs to guide the module into the connector, press carefully between the 2 guide pins.

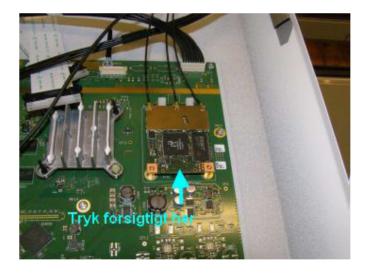

Fasten the WLAN-module with 2 2.5 mm nuts End of Procedure

This device complies with Part 15 of the FCC Rules. Operation is subject to the following two conditions: (1) this device may not cause harmful interference, and (2) this device must accept any interference received, including interference that may cause undesired operation.

FCC Caution: Any changes or modifications not expressly approved by the party responsible for compliance could void the user's authority to operate

This module is intended to be professionally installed in host products BeoPlay V1-32 and BeoPlay V1-32 with external Tyco 1513711-1 antenna, and must not be co-located or operating in conjunction with any other antenna or transmitter.

This equipment complies with FCC radiation exposure limits set forth for an uncontrolled environment. This equipment should be installed and operated with minimum distance 20cm between the antenna & user's body

In the United States, operation on channels 36-48 in the 5150-5250 MHz band is restricted to indoor-use only.

If the FCCID of the module is not visible when installed in the intended host equipment, then a permanently attached or marked label must be displayed on the exterior of the host equipment referring to the module FCC ID.